# Programming Languages and Compilers (CS 421)

# Elsa L Gunter 2112 SC, UIUC

http://www.cs.uiuc.edu/class/cs421/

Based in part on slides by Mattox Beckman, as updated by Vikram Adve and Gul Agha

# CPS Transformation

- Step 1: Add continuation argument to any function definition:
	- let f arg =  $e \Rightarrow$  let f arg  $k = e$
	- **Idea: Every function takes an extra parameter** saying where the result goes
- Step 2: A simple expression in tail position should be passed to a continuation instead of returned:
	- return  $a \Rightarrow k a$
	- **Assuming a is a constant or variable.**
	- $\blacksquare$  "Simple" = "No available function calls."

# CPS Transformation

- Step 3: Pass the current continuation to every function call in tail position
	- return f arg<sub>1</sub> … arg<sub>n</sub>  $\Rightarrow$  f arg<sub>1</sub> … argn k
	- **The function "isn't going to return," so we need** to tell it where to put the result.

# CPS Transformation

- Step 4: Each function call not in tail position needs to be built into a new continuation (containing the old continuation as appropriate)
	- return op (f arg)  $\Rightarrow$  f arg (fun r -> k(op r))
	- op represents a primitive operation
	- return  $f(g \arg) \Rightarrow g \arg (fun r->f r k)$

# Example

#### **Before:**

let rec add list lst  $=$ match lst with

```
[ ] -> 0
| 0 :: xs -> add_list xs 
| x :: xs -> (+) x(add_list xs);;
```
#### **After:**

```
let rec add_listk lst k =(* rule 1 *)
match lst with 
| [ ] -> k 0 (* rule 2 *) 
| 0 :: xs -> add_listk xs k 
                     (* rule 3 *)\vert x : x \vert > add listk xs
        (fun r -> k ((+) \times r));;
                (* rule 4 *)
```
# Other Uses for Continuations

- CPS designed to preserve order of evaluation
- Continuations used to express order of evaluation
- Can be used to change order of evaluation
- **Implements:** 
	- **Exceptions and exception handling**
	- **Co-routines**
	- (pseudo) threads

### Exceptions - Example

```
# exception Zero;; 
exception Zero 
# let rec list mult aux list =match list with \lceil \rceil -> 1
    | x :: xs -> 
    if x = 0 then raise Zero
             else x * list mult aux xs;;
val list mult aux : int list - int = \lt fun >
```
### Exceptions - Example

### # let list mult list  $=$

try list\_mult\_aux list with Zero  $\rightarrow$  0;; val list mult : int list  $-$  int =  $<$ fun> # list mult  $[3;4;2]$ ;;

- $-$  : int = 24
- # list mult  $[7;4;0]$ ;;
- $-$  : int = 0

# list mult aux  $[7;4;0]$ ;; Exception: Zero.

# **Exceptions**

- **Nhen an exception is raised** 
	- **The current computation is aborted**
	- **Control is "thrown" back up the call** stack until a matching handler is found
	- **All the intermediate calls waiting for a** return value are thrown away

# Implementing Exceptions

```
# let multkp m n k =let r = m * n in
    (print_string "product result: "; 
    print int r; print string "\n\pi";
    k r;;
val multkp : int \rightarrow int \rightarrow (int \rightarrow 'a) \rightarrow 'a
  = <fun>
```
# Implementing Exceptions

# let rec list\_multk\_aux list k kexcp = match list with  $\lceil$  1 -> k 1  $\vert x : x \vert x >$  if  $x = 0$  then kexcp 0 else list\_multk\_aux xs (fun  $r \rightarrow$  multkp x r k) kexcp;; val list\_multk\_aux : int list  $\rightarrow$  (int  $\rightarrow$  'a)  $\rightarrow$  (int  $\rightarrow$  'a)  $\rightarrow$  'a =  $\langle$ fun> # let rec list multk list k = list multk aux list k k;;

val list\_multk : int list  $\rightarrow$  (int  $\rightarrow$  'a)  $\rightarrow$  'a =  $\le$  fun $\ge$ 

# Implementing Exceptions

```
# list_multk [3;4;2] report;;
product result: 2 
product result: 8 
product result: 24 
24 
- : unit = ()
# list multk [7;4;0] report;;
\bigcap
```

```
- : unit = ()
```
# Variants - Syntax (slightly simplified)

- **type** name =  $C_1$  [of ty<sub>1</sub>] | ... |  $C_n$  [of ty<sub>n</sub>]
- Introduce a type called *name*
- **I** (fun  $x \rightarrow C_i x$ ) :  $ty_1 \rightarrow name$
- $\blacksquare$   $C_i$  is called a *constructor*, if the optional type argument is omitted, it is called a *constant*
- **Constructors are the basis of almost all** pattern matching

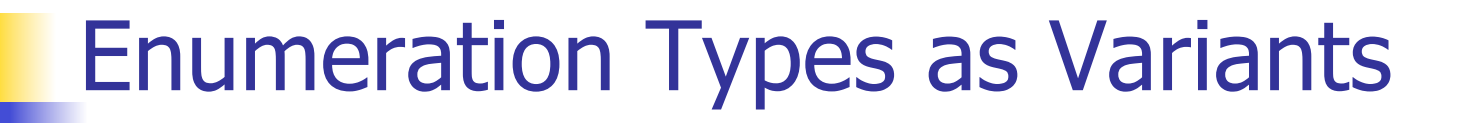

#### An enumeration type is a collection of distinct values

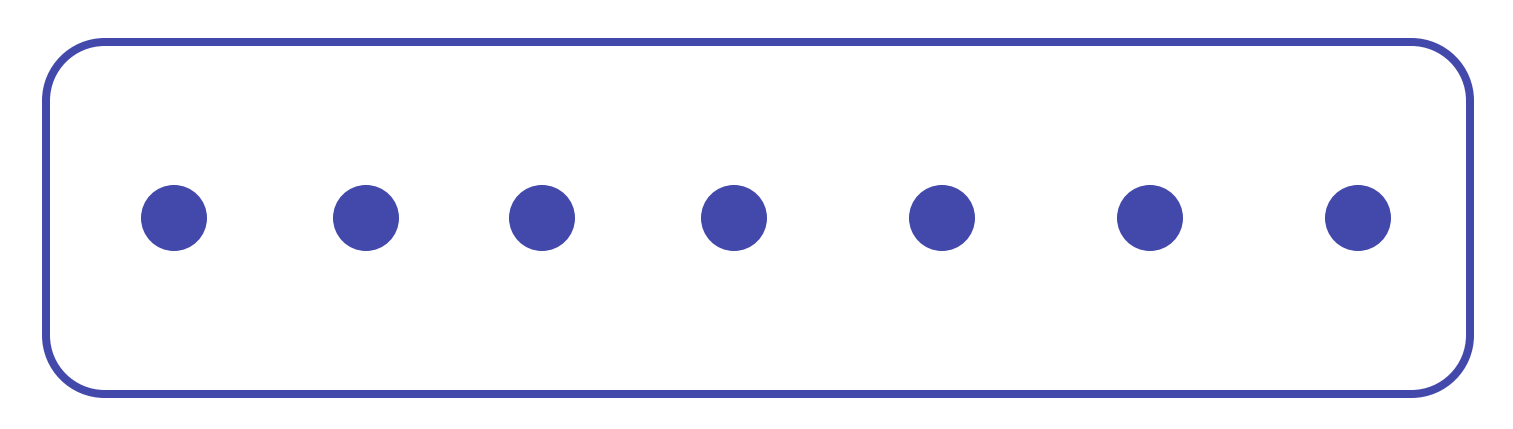

In C and Ocaml they have an order structure; order by order of input

# Enumeration Types as Variants

# type weekday = Monday | Tuesday | Wednesday | Thursday | Friday | Saturday | Sunday;; type weekday = **Monday**  | Tuesday | Wednesday | Thursday | Friday | Saturday

| Sunday

### Functions over Enumerations

# let day after day  $=$  match day with Monday -> Tuesday | Tuesday -> Wednesday Wednesday -> Thursday | Thursday -> Friday | Friday -> Saturday | Saturday -> Sunday | Sunday -> Monday;; val day after : weekday  $\rightarrow$  weekday =  $\lt$ fun>

### Functions over Enumerations

# let rec days later n day  $=$ match  $n$  with  $0 \rightarrow$  day |  $\rightarrow$  if n  $> 0$ then day after (days later  $(n - 1)$  day) else days\_later  $(n + 7)$  day;; val days later : int -> weekday -> weekday  $=$   $<$ fun $>$ 

### Functions over Enumerations

- # days later 2 Tuesday;;
- : weekday = Thursday
- # days\_later (-1) Wednesday;;
- : weekday = Tuesday
- # days\_later (-4) Monday;;
- : weekday = Thursday

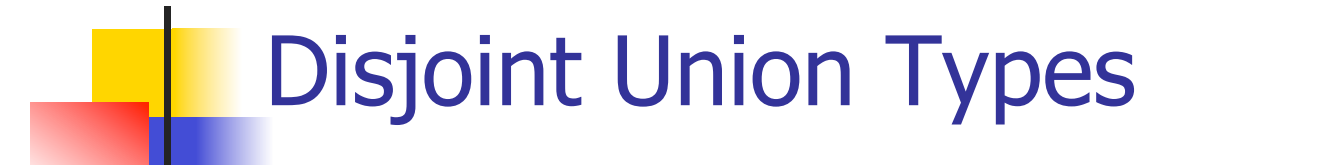

**Disjoint union of types, with some possibly** occurring more than once

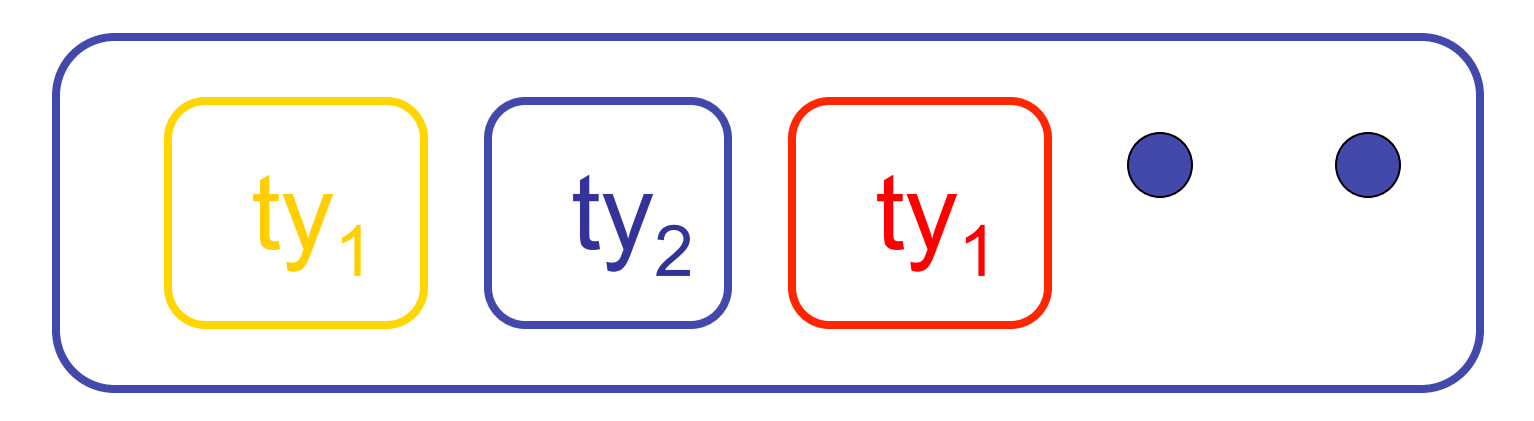

■ We can also add in some new singleton elements

# Disjoint Union Types

 $#$  type id = DriversLicense of int | SocialSecurity of int | Name of string;; type id = DriversLicense of int | SocialSecurity of int | Name of string # let check id id = match id with DriversLicense num -> not (List.mem num [13570; 99999]) | SocialSecurity num -> num < 900000000 | Name str  $\rightarrow$  not (str = "John Doe");; val check  $id : id \rightarrow bool =$   $<$ fun $>$ 

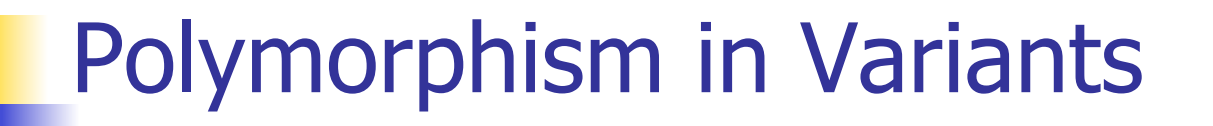

**The type 'a option is gives us something to** represent non-existence or failure

# type 'a option = Some of 'a | None;; type 'a option  $=$  Some of 'a | None

**Used to encode partial functions Often can replace the raising of an exception** 

### Functions over option

# let rec first p list  $=$ match list with  $\lceil \cdot \rceil$  -> None  $(x::xs)$  -> if p x then Some x else first p xs;; val first : ('a  $\rightarrow$  bool)  $\rightarrow$  'a list  $\rightarrow$  'a option =  $\le$  fun > # first (fun x -> x > 3)  $[1;3;4;2;5]$ ;; - : int option = Some 4

- # first (fun x -> x > 5)  $[1;3;4;2;5]$ ;;
- : int option = None

### Mapping over Variants

 $#$  let optionMap f opt  $=$  match opt with None -> None | Some  $x \rightarrow$  Some  $(f x)$ ;; val optionMap :  $('a -> 'b) -> 'a$  option  $-> 'b$  $option =$ # optionMap  $(fun x -> x - 2)$ (first (fun  $x \rightarrow x \rightarrow 3$ )  $[1;3;4;2;5]$ );;

- : int option = Some 2

# Folding over Variants

 $#$  let optionFold someFun noneVal opt  $=$ match opt with None -> noneVal | Some x -> someFun x;; val optionFold :  $('a -> 'b) -> 'b -> 'a option ->$ 

 $'b = un $>$$ 

 $#$  let optionMap f opt  $=$  optionFold (fun x -> Some (f x)) None opt;; val optionMap :  $('a -> 'b) -> 'a$  option  $-> 'b$  $option =$ 

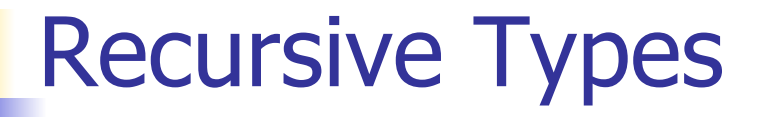

### **The type being defined may be a component** of itself

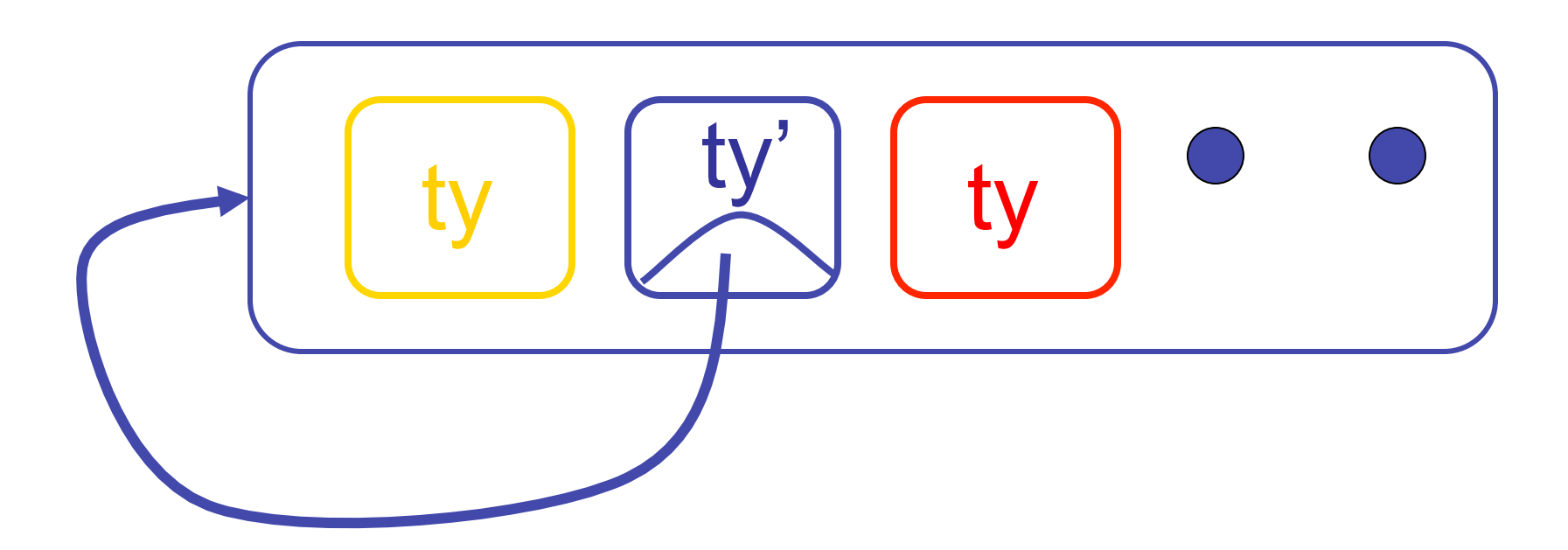

### Recursive Data Types

### # type int\_Bin\_Tree  $=$ Leaf of int | Node of (int Bin Tree  $*$

int Bin Tree);;

### type int  $Bin$  Tree = Leaf of int | Node of (int Bin Tree  $*$  int Bin Tree)

Recursive Data Type Values

# # let bin tree  $=$ Node(Node(Leaf 3, Leaf 6),Leaf (-7));;

### val bin tree : int Bin Tree  $=$  Node (Node (Leaf 3, Leaf 6), Leaf (-7))

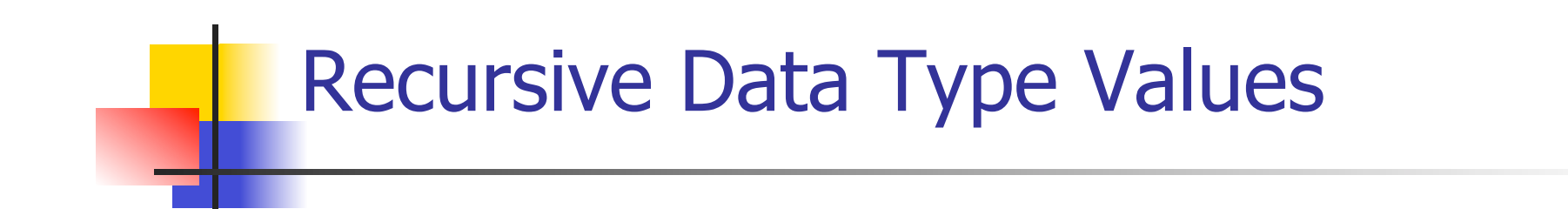

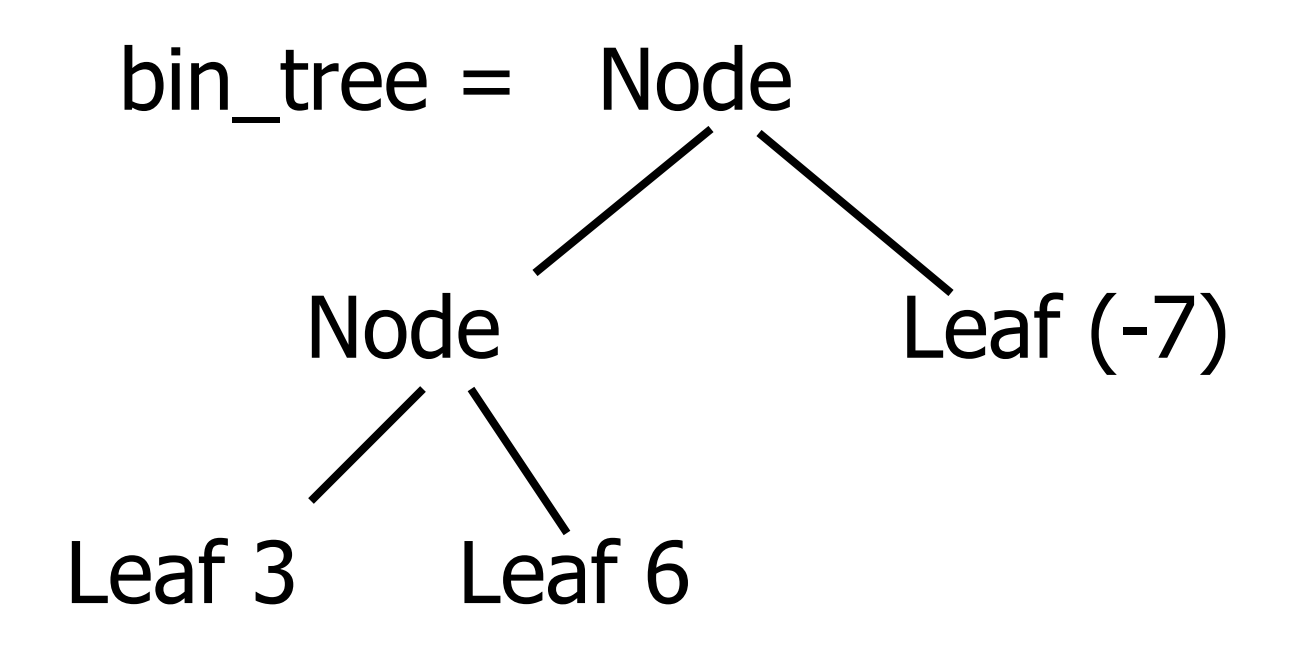

# Recursive Functions

# let rec first leaf value tree  $=$ match tree with  $(Leaf n) \rightarrow n$  | Node (left\_tree, right\_tree) -> first leaf value left tree;; val first leaf value : int Bin\_Tree  $\rightarrow$  int =

<fun>

# let left = first\_leaf\_value bin\_tree;; val left : int  $=$  3

### Mapping over Recursive Types

 $#$  let rec ibtreeMap f tree  $=$ match tree with  $(Leaf n) \rightarrow Leaf (fn)$  | Node (left\_tree, right\_tree) -> Node (ibtreeMap f left\_tree, ibtreeMap f right\_tree);; val ibtreeMap : (int  $\rightarrow$  int)  $\rightarrow$  int\_Bin\_Tree  $\rightarrow$ int Bin Tree =  $<$ fun $>$ 

# Mapping over Recursive Types

# ibtreeMap  $((+) 2)$  bin\_tree;;

- : int\_Bin\_Tree = Node (Node (Leaf 5, Leaf 8), Leaf (-5))

# Folding over Recursive Types

# let rec ibtreeFoldRight leafFun nodeFun tree = match tree with Leaf  $n \rightarrow$  leafFun n | Node (left\_tree, right\_tree) -> nodeFun (ibtreeFoldRight leafFun nodeFun left\_tree) (ibtreeFoldRight leafFun nodeFun right tree);; val ibtreeFoldRight : (int -> 'a) -> ('a -> 'a -> 'a) -> int Bin Tree -> 'a =  $<$ fun>

# Folding over Recursive Types

#### # let tree  $sum =$

ibtreeFoldRight (fun  $x \rightarrow x$ ) (+);;

val tree\_sum : int\_Bin\_Tree ->  $int =$  <fun>

- # tree\_sum bin\_tree;;
- $-$  : int = 2

# Mutually Recursive Types

 $#$  type 'a tree  $=$  TreeLeaf of 'a | TreeNode of 'a treeList and  $a$  tree List  $=$  Last of  $a$  tree | More of ('a tree \* 'a treeList);; type 'a tree  $=$  TreeLeaf of 'a | TreeNode of 'a treeList and 'a treeList  $=$  Last of 'a tree | More of ('a tree \* 'a treeList)

### Mutually Recursive Types - Values

 $#$  let tree  $=$ 

**TreeNode**  (More (TreeLeaf 5, (More (TreeNode (More (TreeLeaf 3, Last (TreeLeaf 2))), Last (TreeLeaf 7)))));;

# Mutually Recursive Types - Values

 val tree : int tree = **TreeNode**  (More (TreeLeaf 5, More (TreeNode (More (TreeLeaf 3, Last  $(TreeLeaf 2))$ , Last  $(TreeLeaf 7)))$ 

### Mutually Recursive Types - Values

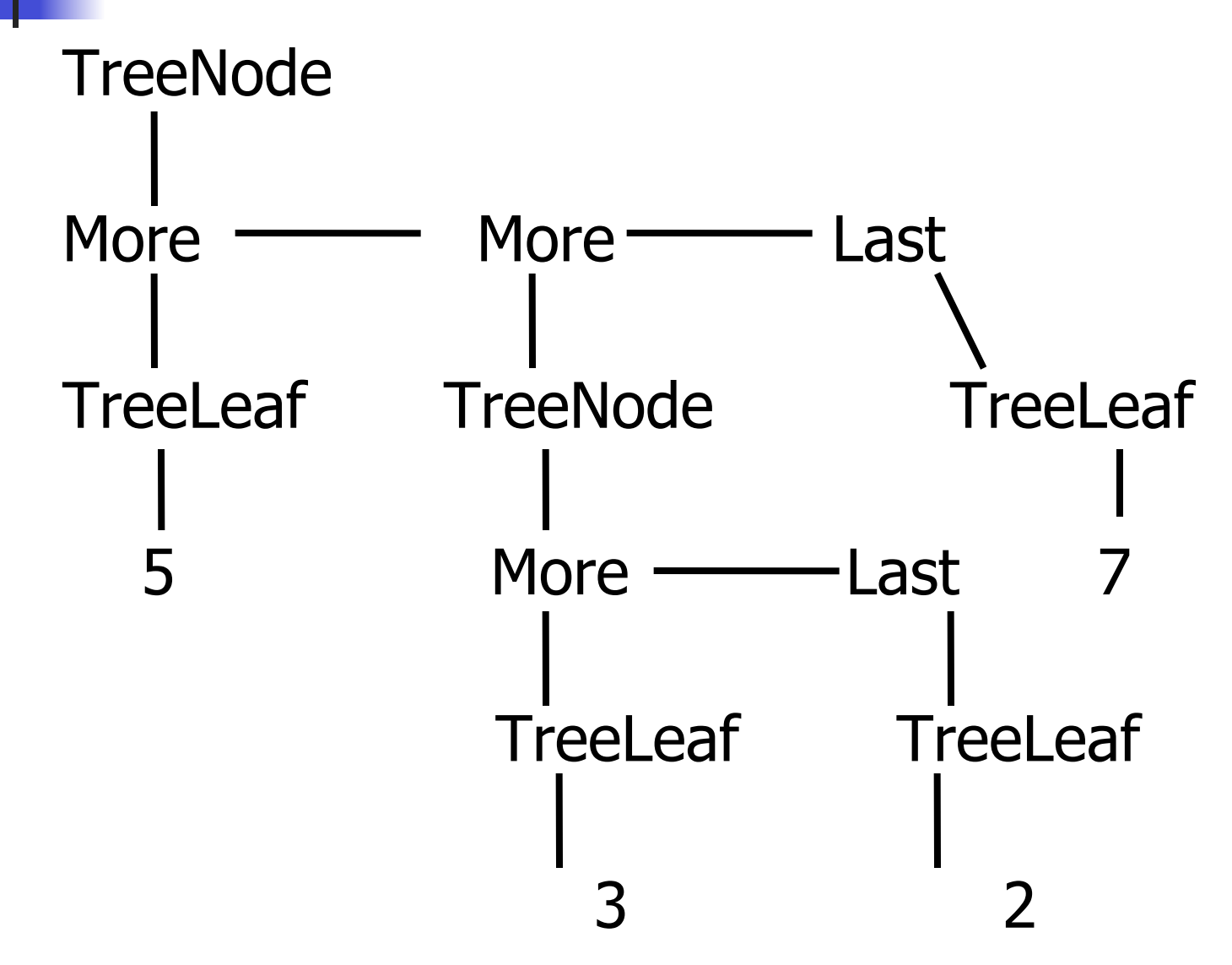

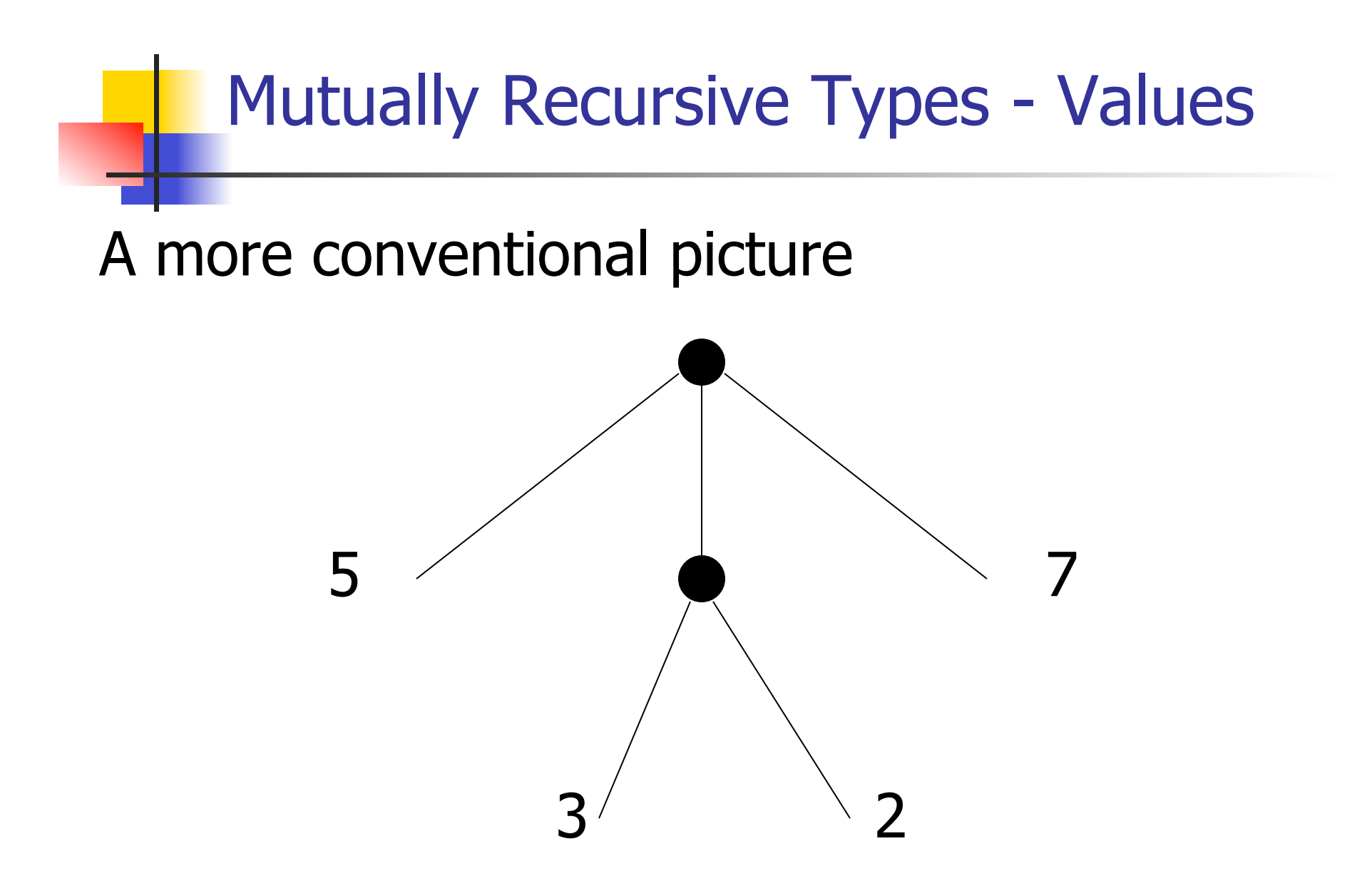

### Mutually Recursive Functions

# let rec fringe tree  $=$ match tree with (TreeLeaf  $x$ ) ->  $\lceil x \rceil$  | (TreeNode list) -> list\_fringe list and list fringe tree list  $=$ match tree\_list with (Last tree) -> fringe tree | (More (tree,list)) -> (fringe tree) @ (list\_fringe list);;

val fringe : 'a tree  $\rightarrow$  'a list =  $\le$  fun > val list fringe : 'a treeList  $-$  'a list =  $<$ fun >

# Mutually Recursive Functions

# # fringe tree;;

- : int list =  $[5; 3; 2; 7]$ 

Nested Recursive Types

# type 'a labeled tree  $=$  TreeNode of ('a \* 'a labeled\_tree list);; type 'a labeled\_tree = TreeNode of ('a \* 'a labeled\_tree list)

# Nested Recursive Type Values

 $#$  let ltree  $=$ 

 TreeNode(5, [TreeNode (3, []); TreeNode (2, [TreeNode (1, []); TreeNode (7, [])]); TreeNode (5, [])]);;

Nested Recursive Type Values

# val ltree : int labeled tree  $=$ **TreeNode**

# (5, [TreeNode (3, []); TreeNode (2, [TreeNode (1, []); TreeNode (7, [])]); TreeNode (5, [])])

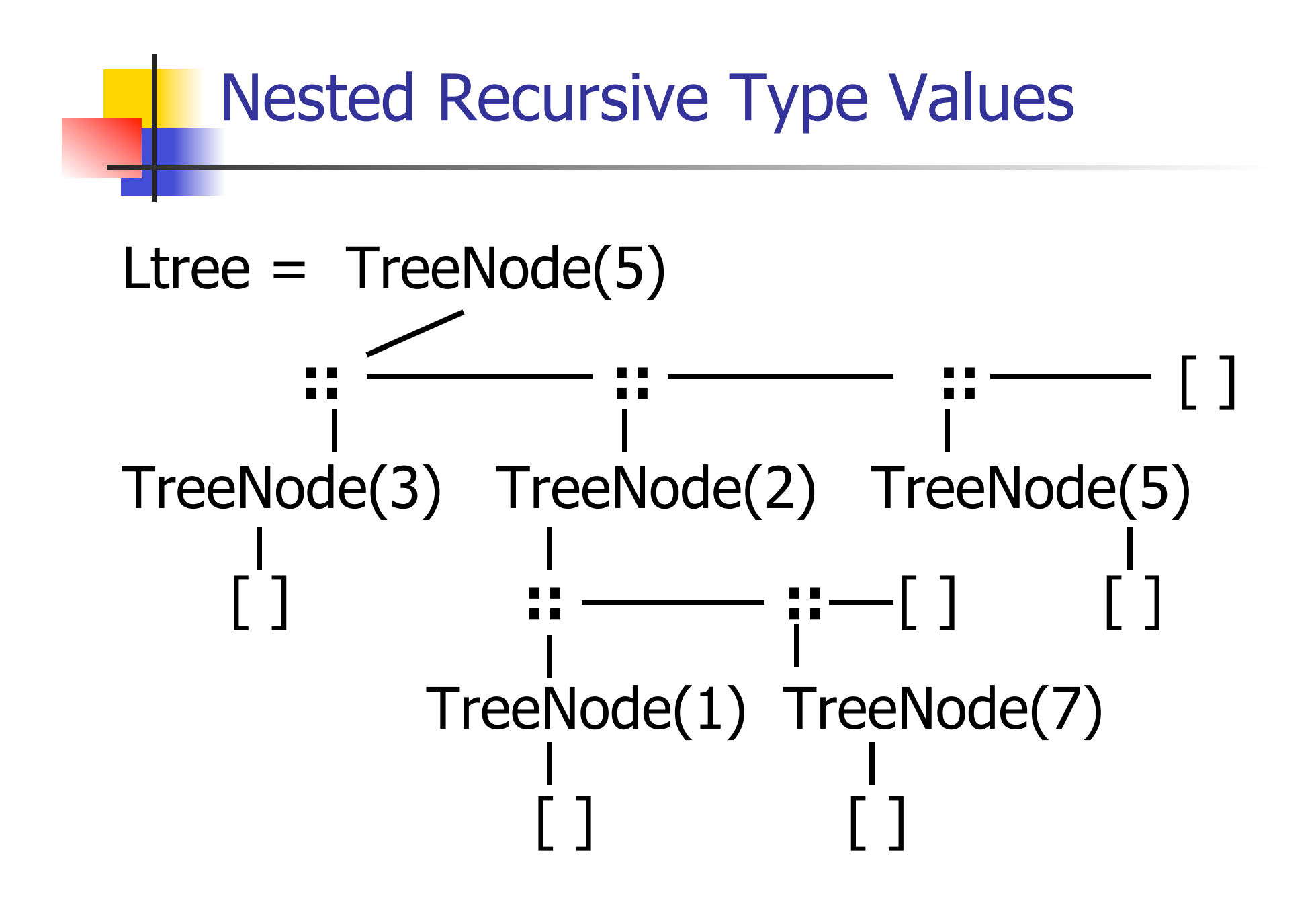

# Nested Recursive Type Values

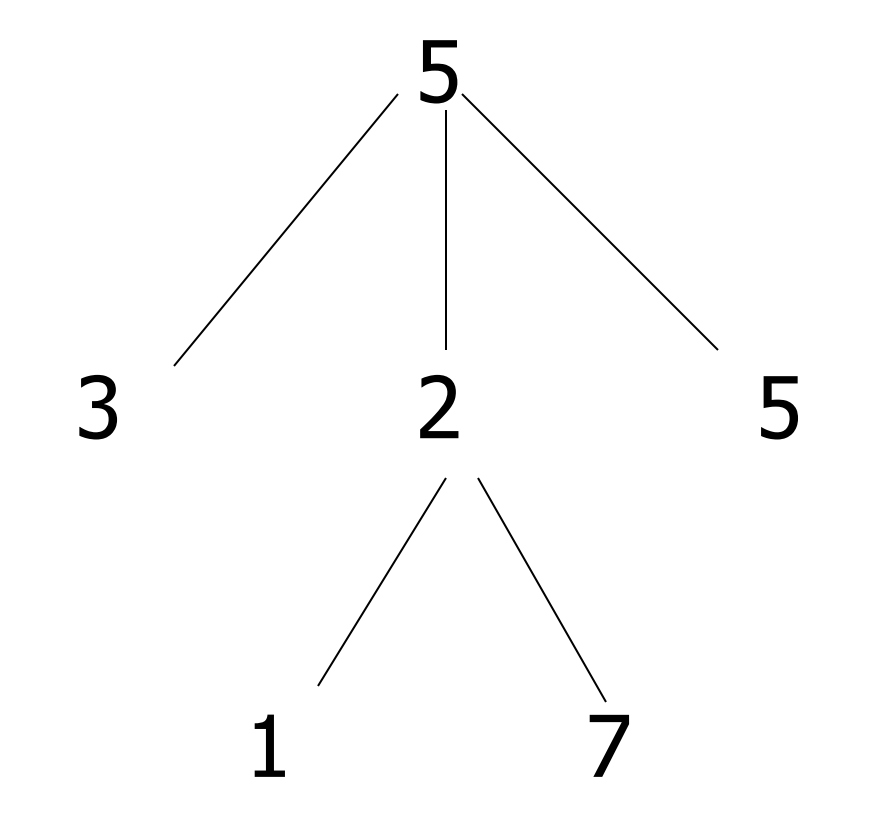

# Mutually Recursive Functions

 $#$  let rec flatten tree labtree  $=$ match labtree with TreeNode (x,treelist) -> x:: flatten tree list treelist and flatten tree list treelist  $=$ match treelist with  $\lceil \rceil \rightarrow \lceil \rceil$  | labtree::labtrees -> flatten tree labtree @ flatten tree list labtrees;;

# Mutually Recursive Functions

### val flatten tree : 'a labeled tree  $-$  'a list  $=$ <fun>

### val flatten tree list : 'a labeled tree list -> 'a  $list = un $>$$

- # flatten tree ltree;;
- $-$  : int list = [5; 3; 2; 1; 7; 5]

**Nested recursive types lead to mutually** recursive functions

```
# let rec ones = 1::ones;;
val ones : int list =[1; 1; 1; 1; \ldots]# match ones with x:: -> x;;
Characters 0-25: 
Warning: this pattern-matching is not exhaustive. 
Here is an example of a value that is not matched: 
\Boxmatch ones with x:: -> x;;
  ^^^^^^^^^^^^^^^^^^^^^^^^^
```

```
- : int = 1
```
# # let rec lab\_tree =  $TreeNode(2, tree\_list)$ and tree\_list =  $\lceil$ lab\_tree; lab\_tree];;

val lab tree : int labeled tree  $=$  TreeNode (2, [TreeNode(...); TreeNode(...)]) val tree list : int labeled tree list  $=$  [TreeNode (2, [TreeNode(...); TreeNode  $(...)]$ ; TreeNode (2, [TreeNode(...); TreeNode  $($ ...)])]

# # match lab\_tree with TreeNode  $(x, \_)$  ->  $x$ ;;  $-$  : int = 2

# Records

- **Records serve the same programming** purpose as tuples
- **Provide better documentation, more** readable code
- Allow components to be accessed by label instead of position
	- **Labels (aka** *field names* **must be unique)**
	- **Fields accessed by suffix dot notation**

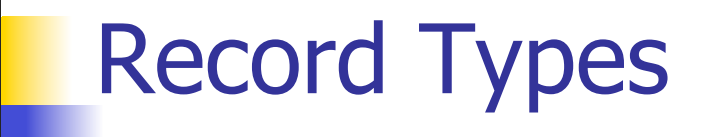

Record types must be declared before they can be used in OCaml

# type person =  $\{name : string; ss : (int * int)$  $*$  int); age : int $\};$ ;

type person =  $\{$  name : string; ss : int  $*$  int  $*$ int; age : int;  $\}$ 

**person is the type being introduced** 

name, ss and age are the labels, or fields

# Record Values

- **Records built with labels; order does not** matter
- # let teacher =  ${name}$  = "Elsa L. Gunter";  $age = 102$ ;  $ss = (119,73,6244)$ ;

val teacher : person =

 $\{name = "Elsa L. Gunter"; ss = (119, 73,$ 6244); age  $= 102$ 

### Record Values

- # let student =  $\{ss=(325,40,1276)\}$ ; name="Joseph Martins"; age=22};; val student : person =  ${name}$  = "Joseph Martins"; ss =  $(325, 40, 40)$ 1276); age  $= 22$  $#$  student = teacher;;
- $-$  : bool = false

# Record Pattern Matching

# # let {name = elsa; age = age;  $ss =$  $\{$ ,  $,$   $,$   $,$   $\}$  = teacher;;

# val elsa : string = "Elsa L. Gunter" val age :  $int = 102$

val s3 : int  $= 6244$ 

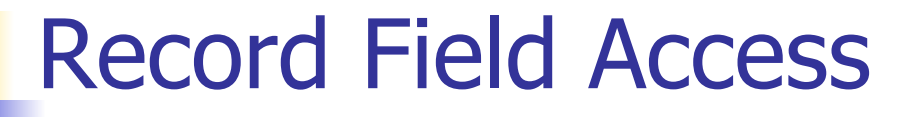

# $#$  let soc\_sec = teacher.ss;; val soc\_sec : int  $*$  int  $*$  int = (119, 73, 6244)

# New Records from Old

- # let birthday person  $=$  {person with age  $=$ person.age  $+ 1$ ;;
- val birthday : person  $\rightarrow$  person  $=$  <fun>
- # birthday teacher;;
- $-$ : person =  $\{name = "Elsa L. Gunter";$  ss =  $(119, 73, 6244)$ ; age = 103

# New Records from Old

# let new\_id name soc\_sec person =

 ${person with name = name; ss = soc\_sec};;$ val new id : string  $-$  int  $*$  int  $*$  int  $-$  person

 $\Rightarrow$  person =  $\lt$ fun>

- # new\_id "Guieseppe Martin" (523,04,6712) student;;
- $-$ : person  $=$  {name  $=$  "Guieseppe Martin"; ss  $=$  (523, 4, 6712); age  $= 22$ }